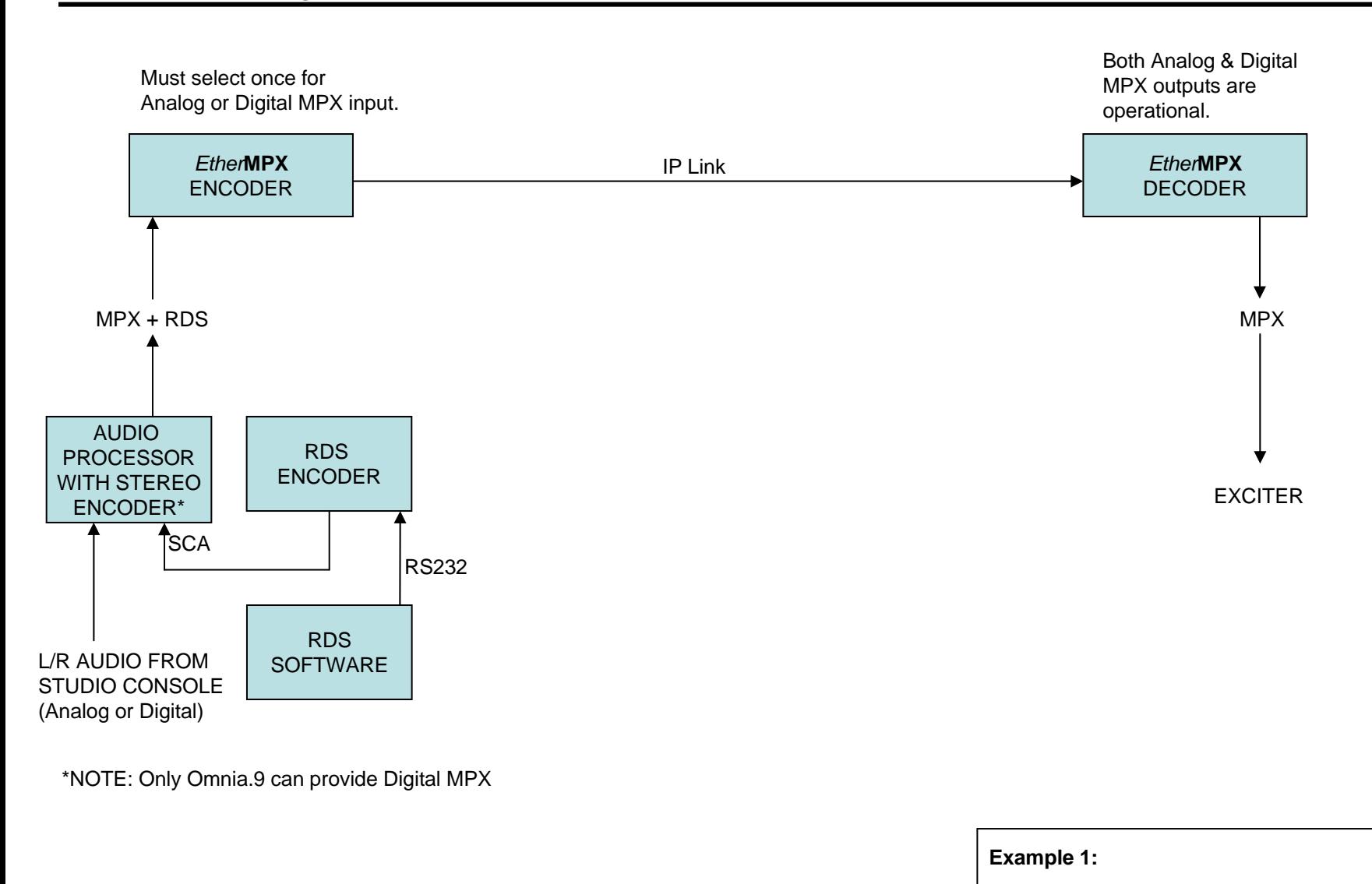

Sending MPX+RDS (analog or digital), by using the internal stereo encoder of audio processor. RDS is fed to SCA input of audio processor.

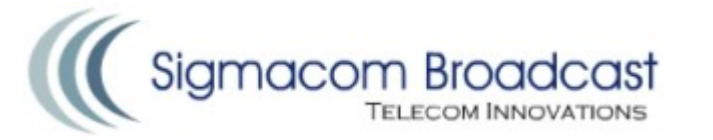

**macom Broadcast** 

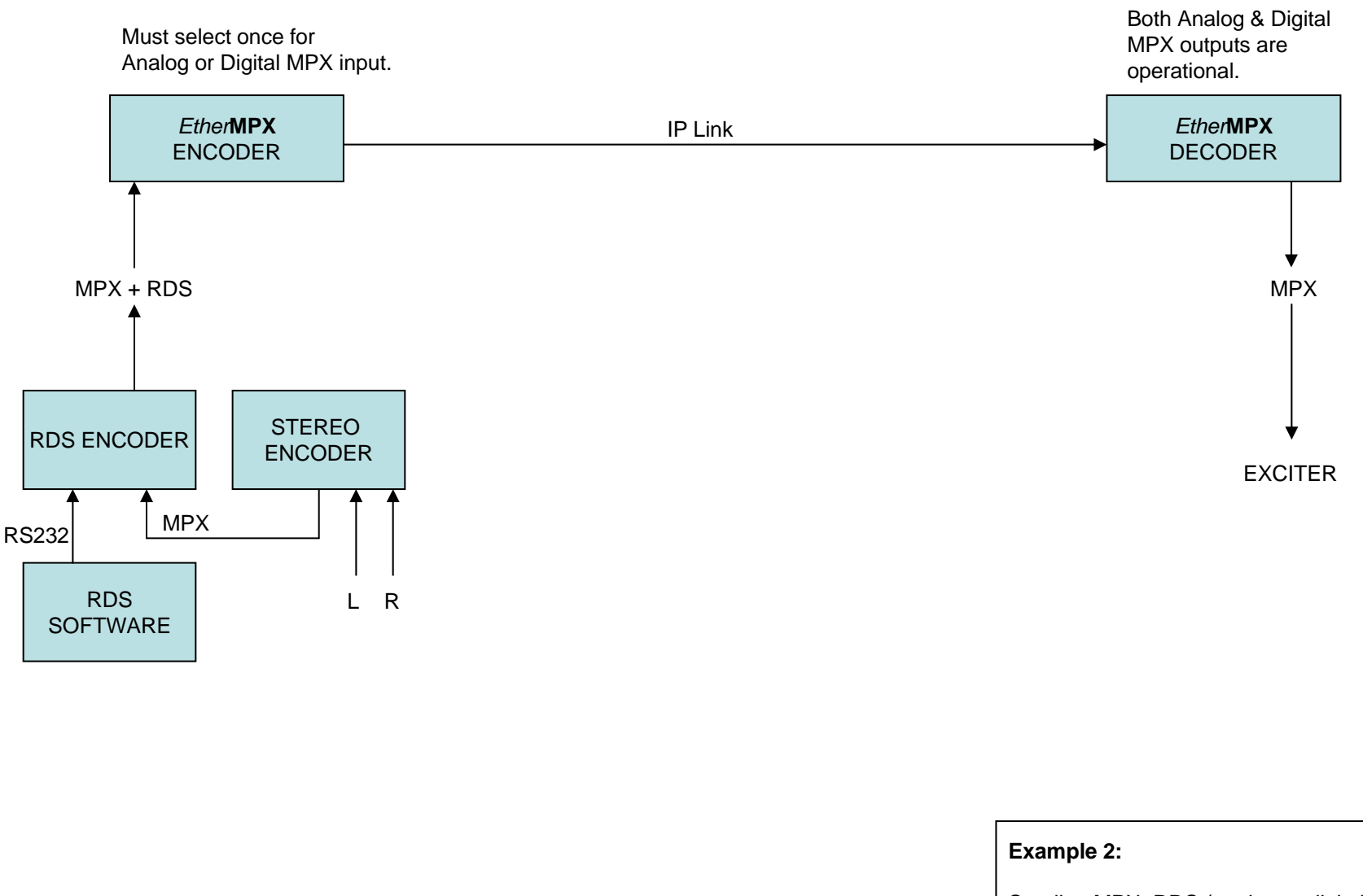

Sending MPX+RDS (analog or digital), by using the internal stereo encoder of audio processor. MPX output of audio processor is then inserted into RDS encoder to add RDS on MPX.

## *EtherMPX* Configuration Examples

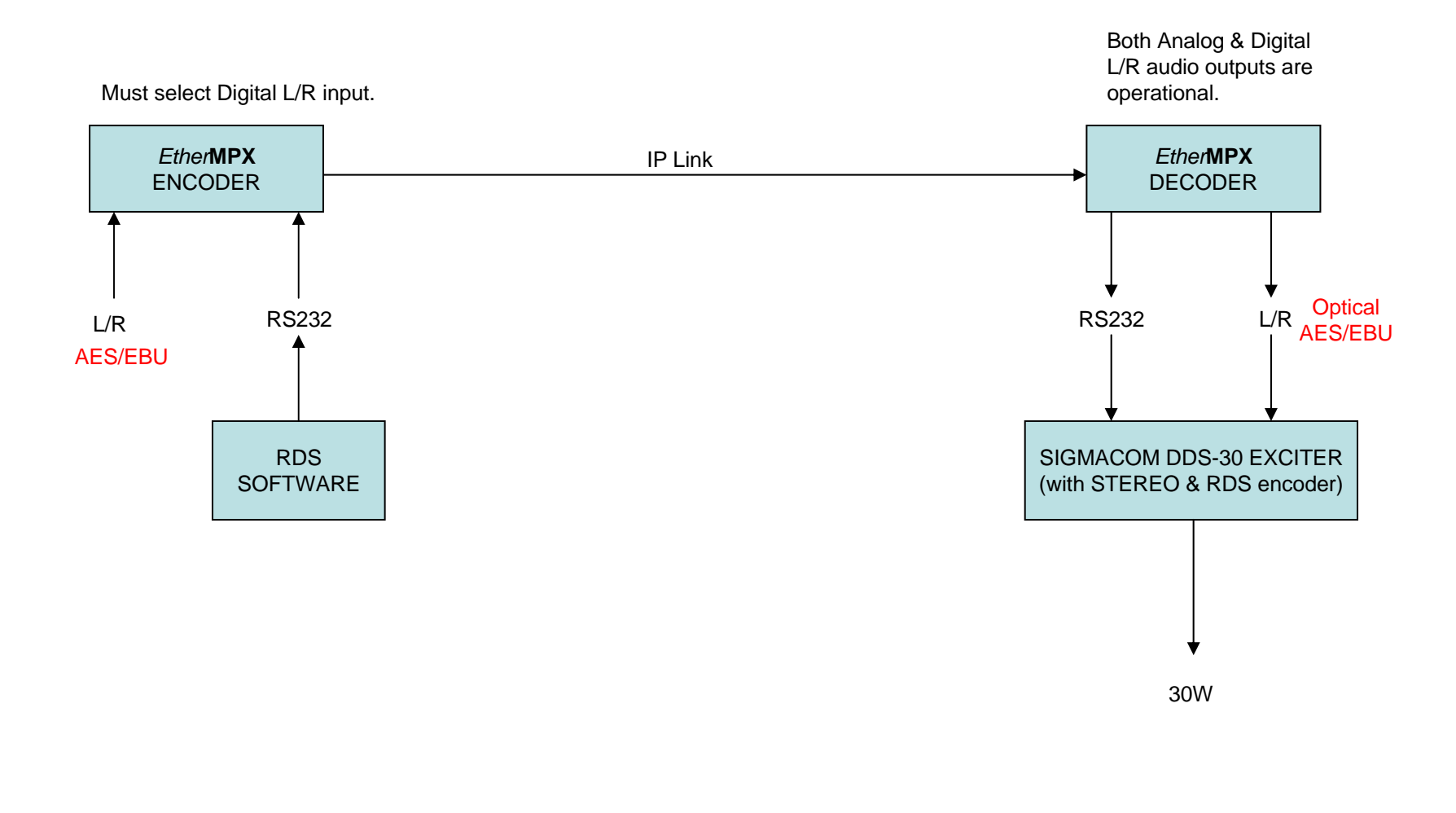

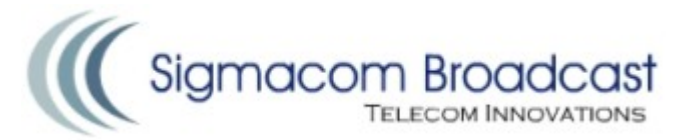

## **Example 3:**

Sending digital L/R and RDS information via RS232 to Sigmacom DDS-30 exciter (the exciter does the stereo and RDS encoding).

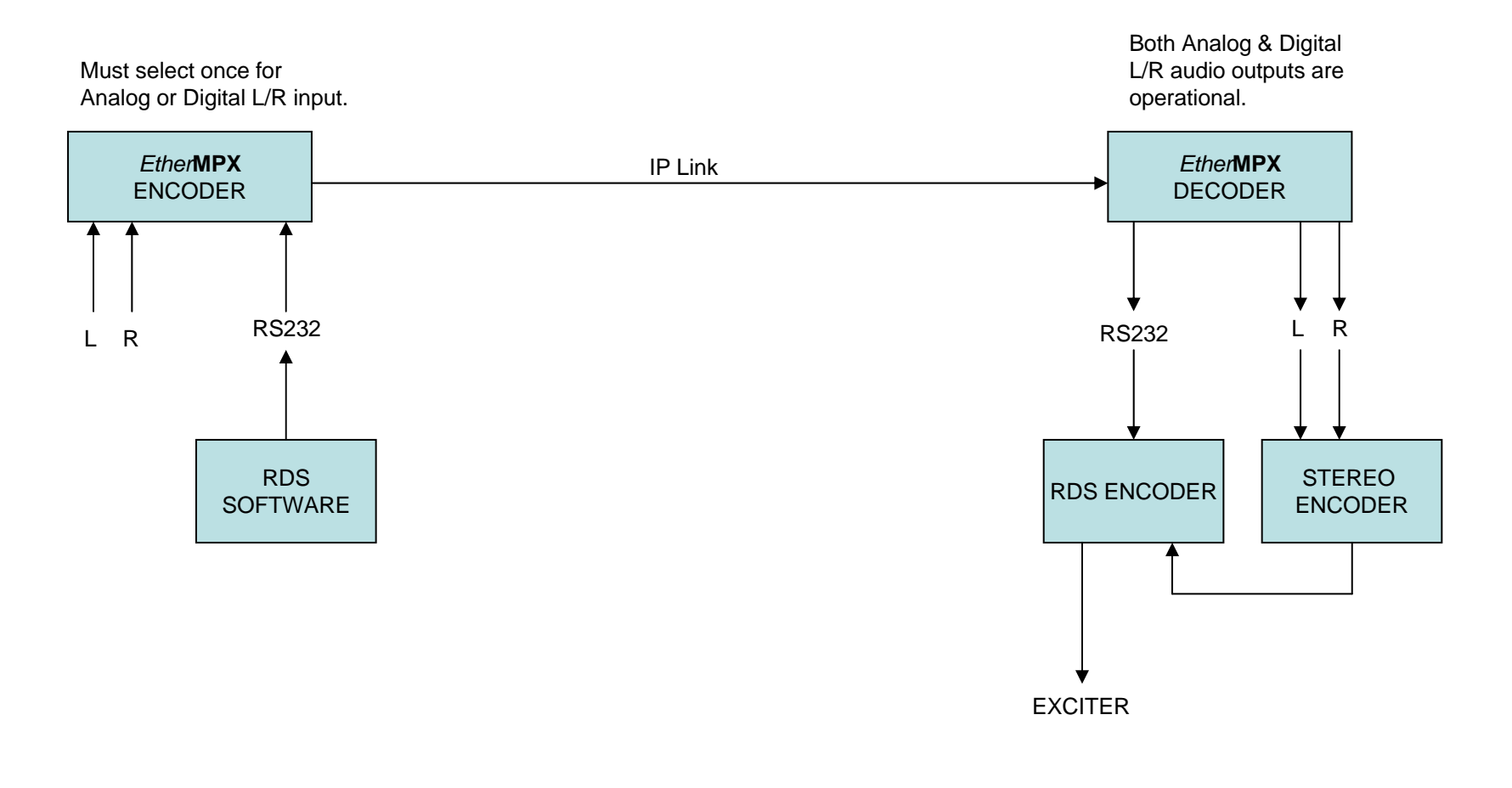

## **Example 4:**

Sending L/R (analog or digital), and RDS data. Stereo and RDS encoders must be installed at transmitter site.

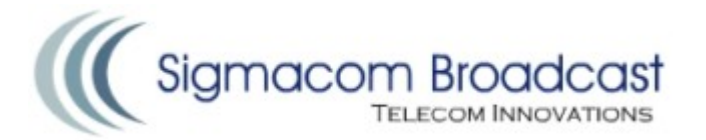

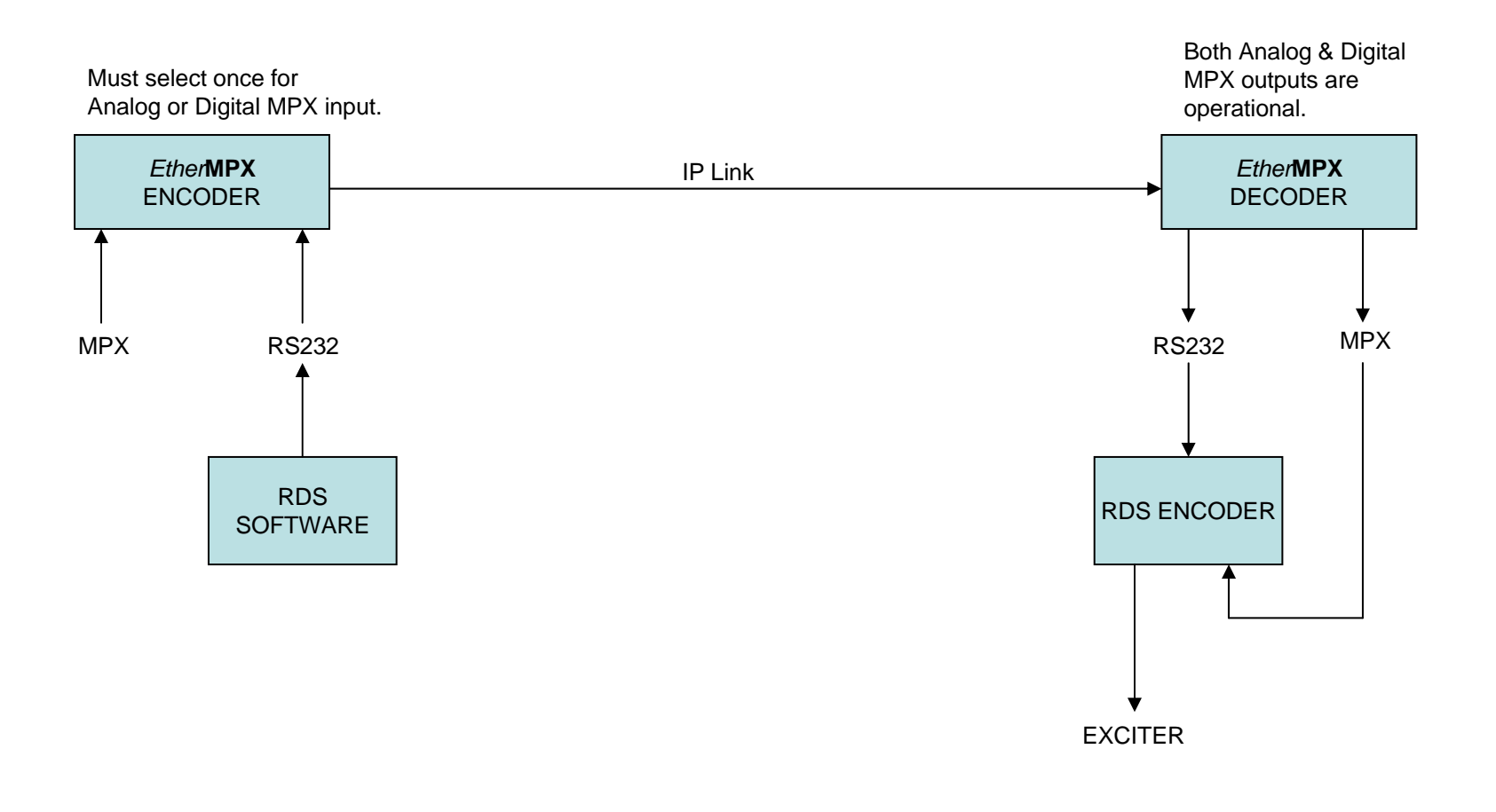

## **Example 5:**

Sending MPX (analog or digital), and RDS data. RDS encoder must be installed at transmitter site.

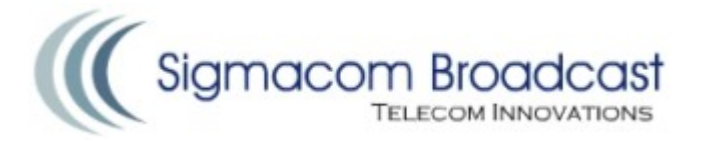